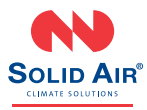

## $C<sub>f</sub>$ **REVIT HANDLEIDING**

Kanaalverwarmer

**AH-KK**

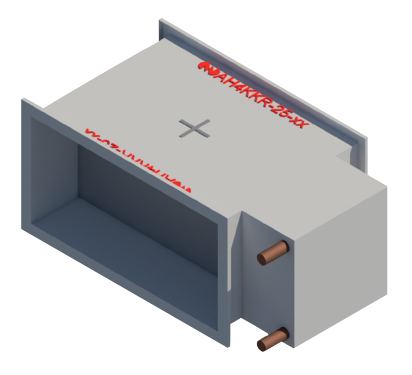

## **BEKNOPTE HANDLEIDING REVIT BIM-MODELLEN SOLID AIR**

**SOLID AIR ®** CLIMATE SOLUTIONS • T +31 598 36 12 21 • www.solid-air.nl • contact@solid-air.nl

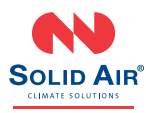

## **Beknopte handleiding Revit BIM-modellen Solid Air**

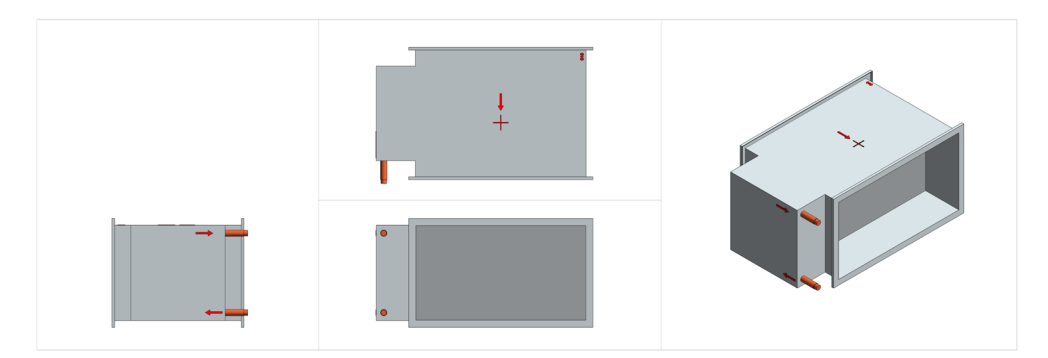

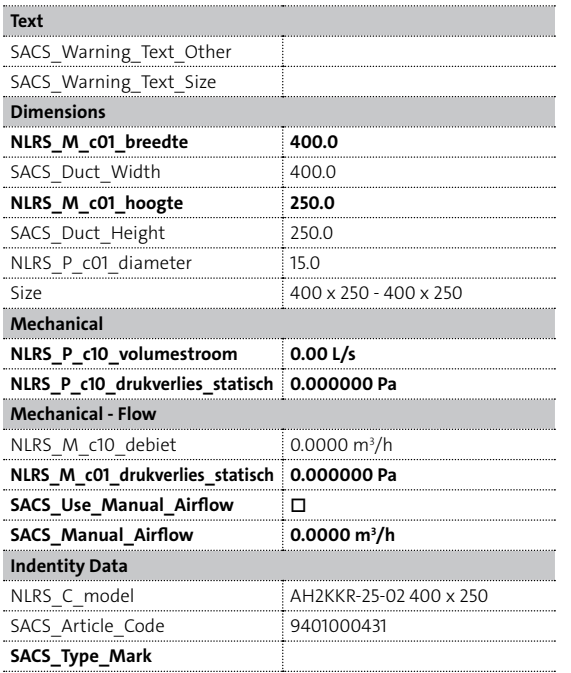

Waarschuwingen wanneer uitkomsten buiten de opgegeven grenswaarden liggen.

Nominale breedte kanaal. Gecorrigeerde leverbare breedte. Nominale hoogte kanaal. Gecorrigeerde leverbare hoogte. Waterzijdige aansluitmaat.

Waterzijdig debiet\*. Waterzijdig drukverlies\*.

Luchthoeveelheid. Drukval bij debiet\*. Override berekend debiet\*\*. **/h** Handmatig debiet\*\*.

Artikelnaam geselecteerde klep. Bestelnummer.

**SOLID AIR ®** CLIMATE SOLUTIONS • T +31 598 36 12 21 • www.solid-air.nl • contact@solid-air.nl

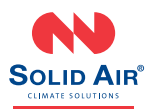

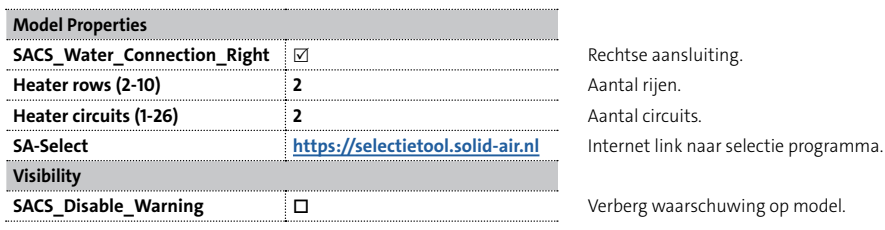

## **Opmerkingen**

\* De waterzijdig debiet, waterzijdige drukval en luchtzijdige drukval dienen handmatig te worden ingegeven aan de hand van de selectie die door Solid Air is gemaakt (via SA-Select of één van onze adviseurs).

\*\* U kunt hiermee handmatig de luchthoeveelheid instellen. Dit kan bijvoorbeeld handig zijn wanneer de naverwarmer in uw model als eindpunt wordt gebruikt (en de ruimten er achter een typical zijn).

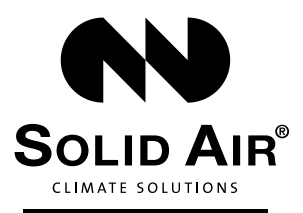

Solid Air A. Postbus 14, 9610 AA Sappemeer T. +31 598 36 12 21 E. contact@solid-air.nl W. www.solid-air.nl